# **USING THE LOGARITHMIC FREQUENCY CHARACTERISTICS FOR SYNTHESIS OF A LINEAR CONTINUOUS SYSTEM**

# **Evgeniya P. VASILEVA, Dimityr A. NYAGOLOV Faculty of engineering and pedagogy of Sliven Technical University of Sofia Sliven, Bulgaria evgeniya.vasileva@tu-sofia.bg d\_nyagolov@abv.bg**

*ABSTRACT: The article presents a synthesis of an open system by means of a sequential correction unit, in which the astatism of the system is preserved and certain parameters of the quality indicators of the transient processes are provided. The set mode error condition for a linear input signal is met. A logarithmic-amplitude frequency characteristic of the rectifier unit was built and the obtained result was verified in the MATLAB program environment KEYWORDS: synthesis, open system, sequential correction unit, astatism, logarithmicamplitude frequency characteristic, MATLAB.*

## **Въведение**

Методът на логаритмичните амплитудно-честотни характеристики е един от найразпространените методи за синтез на линейни едномерни системи за автоматично управление. Този метод се прилага главно в случаите, когато се предвижда да се използва специално проектирано управляващо устройство с непрекъснат характер на функциониране.

Съществуват редица методи, в които логаритмичните честотни характеристики се използват за синтез на импулсни системи и на системи с типови промишлени регулатори.

## **Теоретични основи на изследването**

Обект при разглеждания метод за синтез се приема некоригираната отворена система, параметрите на която са избирани по такъв начин, че да удовлетворяват изискванията за точност в установен режим. Това обикновено означава, че е избран редът на астатизъм на системата и е определена минималната допустима стойност на коефициента на усилване на отворената система.

Схема на корекция с последователно коригиращо звено.

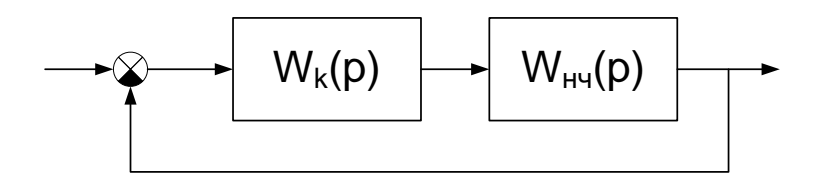

Фиг.1. Корекция с последователно коригиращо звено

Последователност на операциите при синтеза:

- Построява се ЛАЧХ  $L_{HK}(\omega)$  на некоригираната отворена система
- Построява се желаната ЛАЧХ *LЖ(ω)* на ОС
- Построява се ЛАЧХ *LK(ω)* на последователното коригиращо звено

$$
L_K(\omega) = L_K(\omega) - LHK(\omega) \tag{1}
$$

• От *LK(ω)* се определя предавателната функция на последователното коригиращо звено.

## **Методология и резултати Схема на изследването**

Синтезът на последователно коригиращо звено ще се извърши за системата, показана на фиг.2

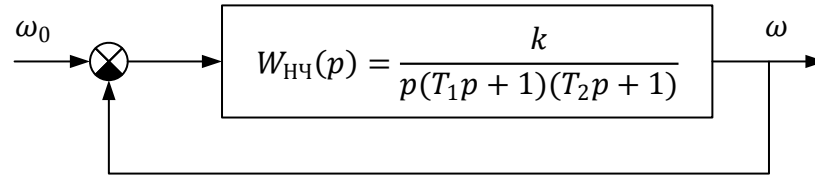

Фиг.2. Блок-схема на некоригираната система

### **Цел на изследването**

Целта на изследването е да се избере последователно коригиращо звено, което при запазване на астатизма на системата да осигури показатели за качество на преходните процеси:  $\sigma$  < 30%,  $t_n \leq 0.05[s]$  и грешка в установен режим – по-малка или равна на 0.01 при линеен входен сигнал от вида  $r(t) = v * t$ , при зададени стойности на параметрите:  $k = 2000[s^{-1}]$ ,  $T_1 = 0.01[s], T_2 = 0.001[s], v = 50.$ 

#### **Резултати от изследването**

За да се удовлетвори изискването за грешката в установен режим, необходимо е коефициентът на усилване на отворената система да бъде най-малко 5000. Приема се стойност за  $k = 5000[s^{-1}].$ 

Предавателната функция на отворената система има вида:

$$
W_{\text{H}^{\text{U}}}(p) = \frac{k}{p(T_1p + 1)(T_2p + 1)} = \frac{5000}{p(0.01p + 1)(0.001p + 1)}
$$

За да се намери  $W_k(p)$  и да осигурят желаните показатели на качеството на преходния процес се използва метода за синтез на коригиращите звена чрез ЛАЧХ.

1. Желаната преходна характеристика се намира по следния начин:

 $W_{\kappa}(p) = W_{\kappa}(p) \cdot W_{\mu q}(p)$  $L_{\scriptscriptstyle K}\left(\omega\right)$ = $L_{\scriptscriptstyle K}\left(\omega\right)\cdot L_{\scriptscriptstyle{H^{t_{1}}}}\left(\omega\right)$  от където следва:  $L_K(\omega) = L_K(\omega) - L_{H<sup>T</sup>_{\mathcal{U}}}(\omega)$ 

2. Построяване на  $L_{\text{H} \text{V}}(\omega)$  на отворената система.

$$
W_{\text{H}^{\text{U}}}(p) = \frac{5000}{p(0.01p+1)(0.001p+1)} = \frac{5000}{0.00001p^3 + 0.011p^2 + p}
$$

2.1. Определяне на спрягащите честоти:

$$
\omega_{\text{cn1}} = \frac{1}{T_1} = 100s^{-1}, \qquad \omega_{\text{cn1}} = \frac{1}{T_2} = 1000s^{-1}.
$$

2.2. Построяване на асимптотичната ЛАЧХ:

 $k = 5000s^{-1}, \omega = 1, L = 20lgk \approx 74dB$ 

- 3. Построяване на ЛАЧХ на желаната система  $L_{\alpha}(\omega)$ :
- 3.1. Определяме спрягащата честота при зададеното време на пререгулиране  $t_n \leq 0.05$

Стойността на  $\beta$  се определя от графика в зависимост от зададеното пререгулиране, в случая  $\beta = 2.7$ .

$$
\omega_{\rm cp} = \frac{\beta \cdot \pi}{t_p} = \frac{2.7\pi}{0.05} = 184s^{-1}
$$

Избира се  $\omega_{cp} = 200s^{-1}$ .

Съгласно неравенството  $\frac{\omega_3}{\omega_3}$ 2  $\frac{\omega_3}{1} \geq 10$  $\omega$  $\geq$ 10 избираме диапазон 50<  $\omega$  <1000 4. Построяване на ЛАЧХ на коригиращото звено *<sup>L</sup><sup>к</sup>*  $L_K(\omega) = L_K(\omega) - L_{H^Q}(\omega)$  $(\omega_1; \omega_2) \rightarrow -40 - (-20) = -20dB/dec$  $ω[s<sup>-1</sup>]$  $100$   $\mu$ <sub>18</sub> de<sup>c</sup> 1000 10000  $\mu$ <sup>[s<sup>-1</sup>]</sup> 10 0,01 0,2 1 20 40 80<br>74 -20 -40 -60 -80 L[dB] 0 dB/dec 60  $L_{\rm H^{4}}(p)$  $-20$  dB/dec  $\omega_2$  $L_{\mathcal{W}}(p)$  $\omega_1$  $\omega_3$  $\omega_4$ 

Фиг.3. Асимптотична ЛАЧХ на отворената система

След построяването на  $\, L_{\kappa}(a)$  определя се предавателната функция на коригиращото звено.

$$
T_1 = \frac{1}{\omega_1} = 0.3s; \ T_2 = \frac{1}{\omega_2} = 0.02s; \ T_3 = \frac{1}{\omega_3} = 0.01s; \ T_4 = \frac{1}{\omega_4} = 0.001s
$$

$$
W_k(p) = \frac{(T_2p + 1)(T_3p + 1)}{(T_1p + 1)(T_4p + 1)} = \frac{(0.02p + 1)(0.01p + 1)}{(0.3p + 1)(0.001p + 1)}
$$

5. Проверка на получения резултат в програмната среда MATLAB.

Съставя се предавателната функция на затворената система след което се изчертава преходния процес.

$$
W_{OS}(p) = W_k(p)W_{\rm H^{1}}(p)
$$

$$
W_{OS}(p) = \frac{(0.02p + 1)(0.01p + 1)}{(0.3p + 1)(0.001p + 1)} * \frac{5000}{p(0.01p + 1)(0.001p + 1)}
$$

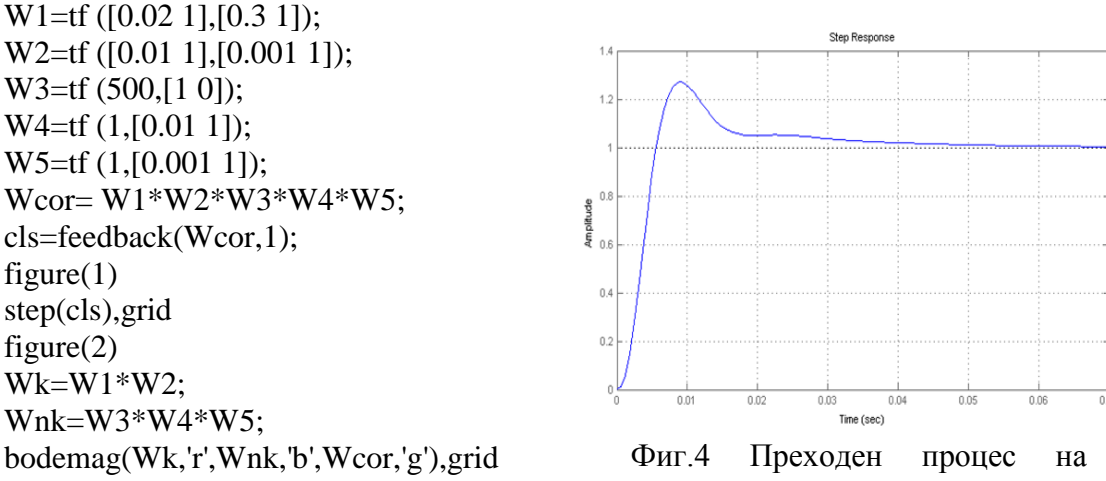

коригираната система

$$
\sigma = \frac{y_M - y_{\text{ycr}}}{y_{\text{ycr}}} * 100\% = \frac{1.27 - 1}{1} * 100\% = 27\%
$$

 $t_n \le 0.02 s$ 

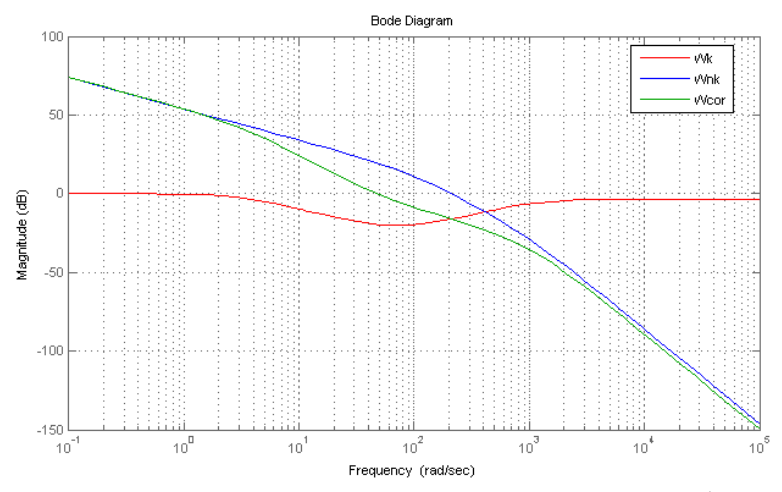

Фиг.5. АЧХ на некоригираната система ( $W_{nk}$ ), коригиращото звено ( $W_k$ ) и на коригираната система  $(W_{cor})$ 

#### **Заключение**

Чрез използвания метода за синтез на последователно коригиращо звена чрез ЛАЧХ и получените в резултат показатели на качеството, доказват че началните условия са удовлетворени. Времето на пререгулиране след корекцията е значително по-малко от зададеното, което е показател за надеждността на изследваната линейна непрекъсната системата.

Създадения модел в среда на Matlab потвърждава изчислените резултати.

#### **REFERENCES**

- 1. Ischev, К., Teoriya na avtomatichnoto upravlenie,. TU-Sofia, 2007.
- 2. Ischev, К., Е. Marinov, Osnovi na avtomatizaciyata, TU-Varna, 2008.
- 3. MATLAB, High-performance Numeric Computation and Visualisation Software.
- 4. User's Guide. The Math Works, Inc., Natick, Mass., 1993.
- 5. Control Systems Toolbox. User's Guide. The Math Works, Inc., Natick, Mass., 1992.